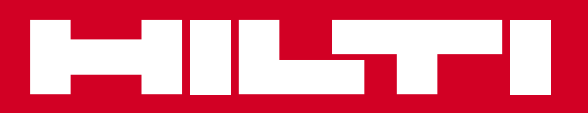

# **TE 70-D/AVR/<br>TE 70-AVR/** TE 70-ATC/AVR/<br>TE 80-ATC/AVR

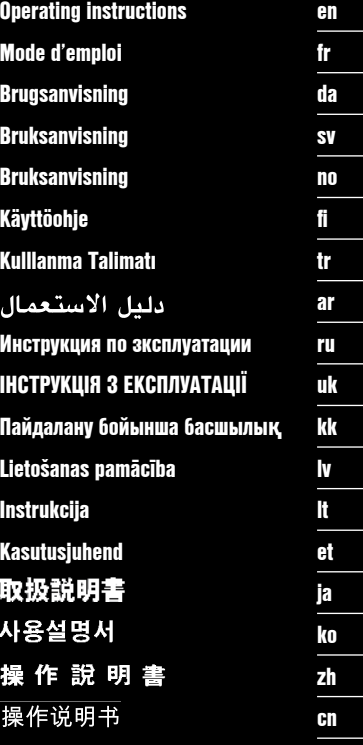

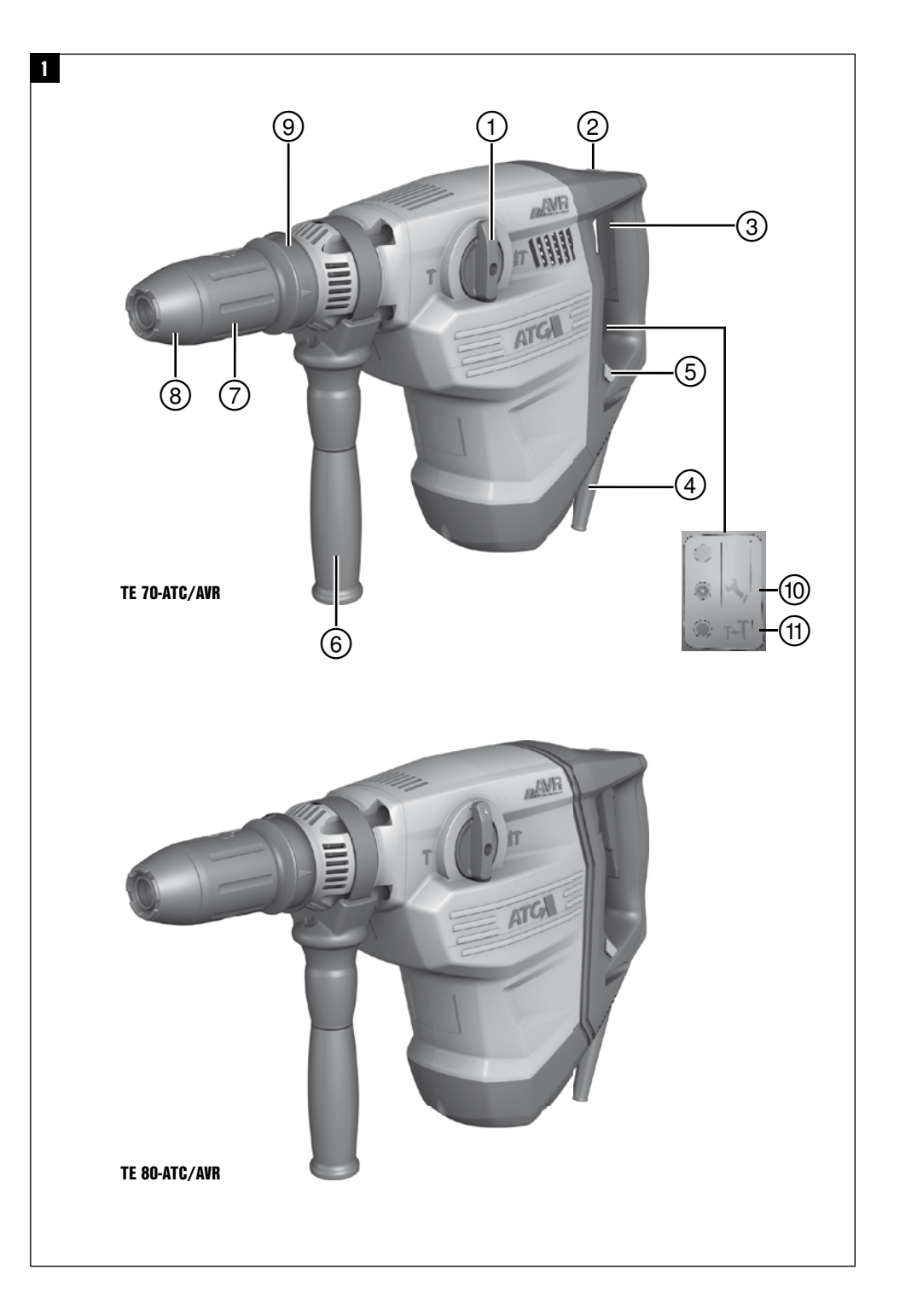

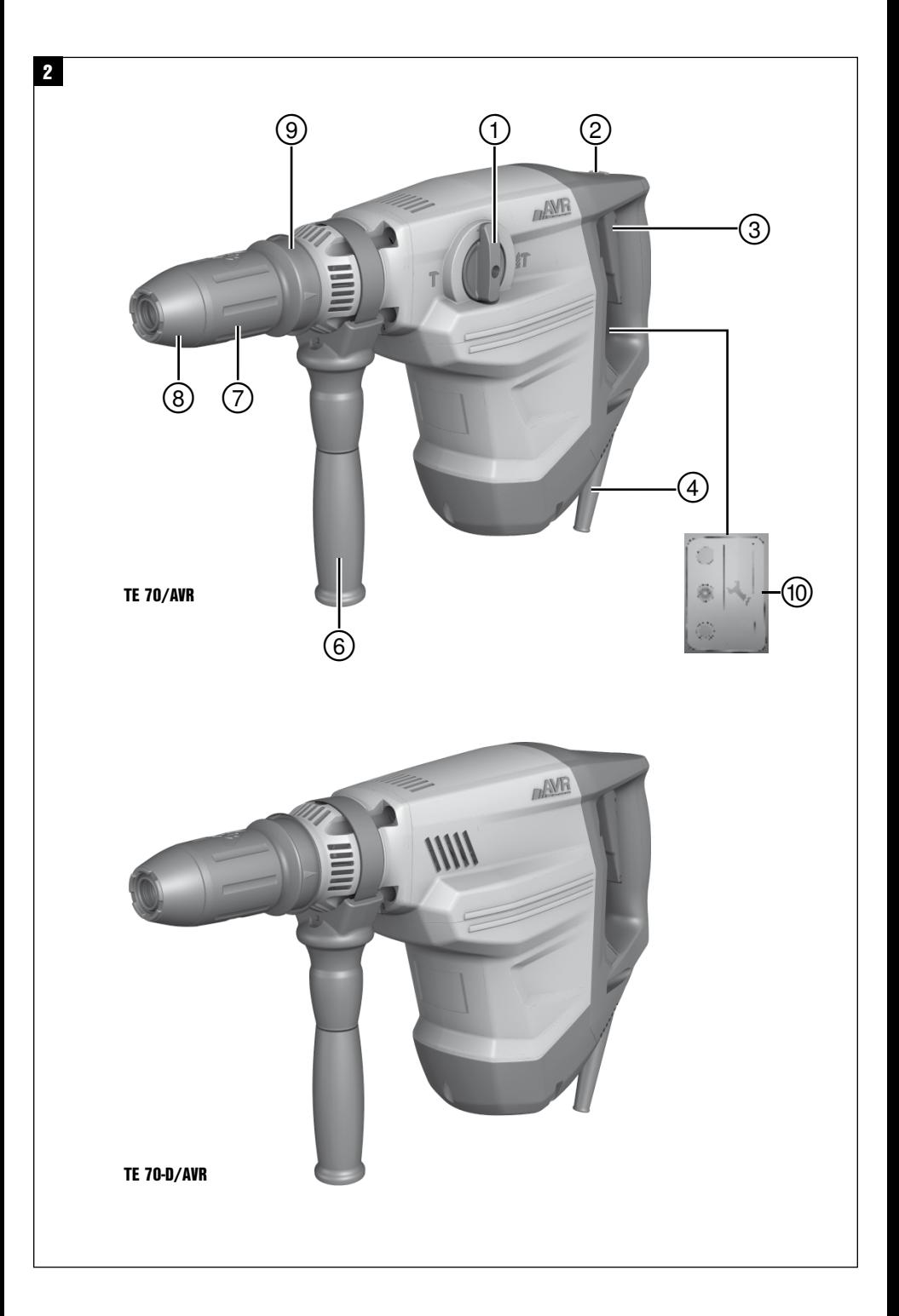

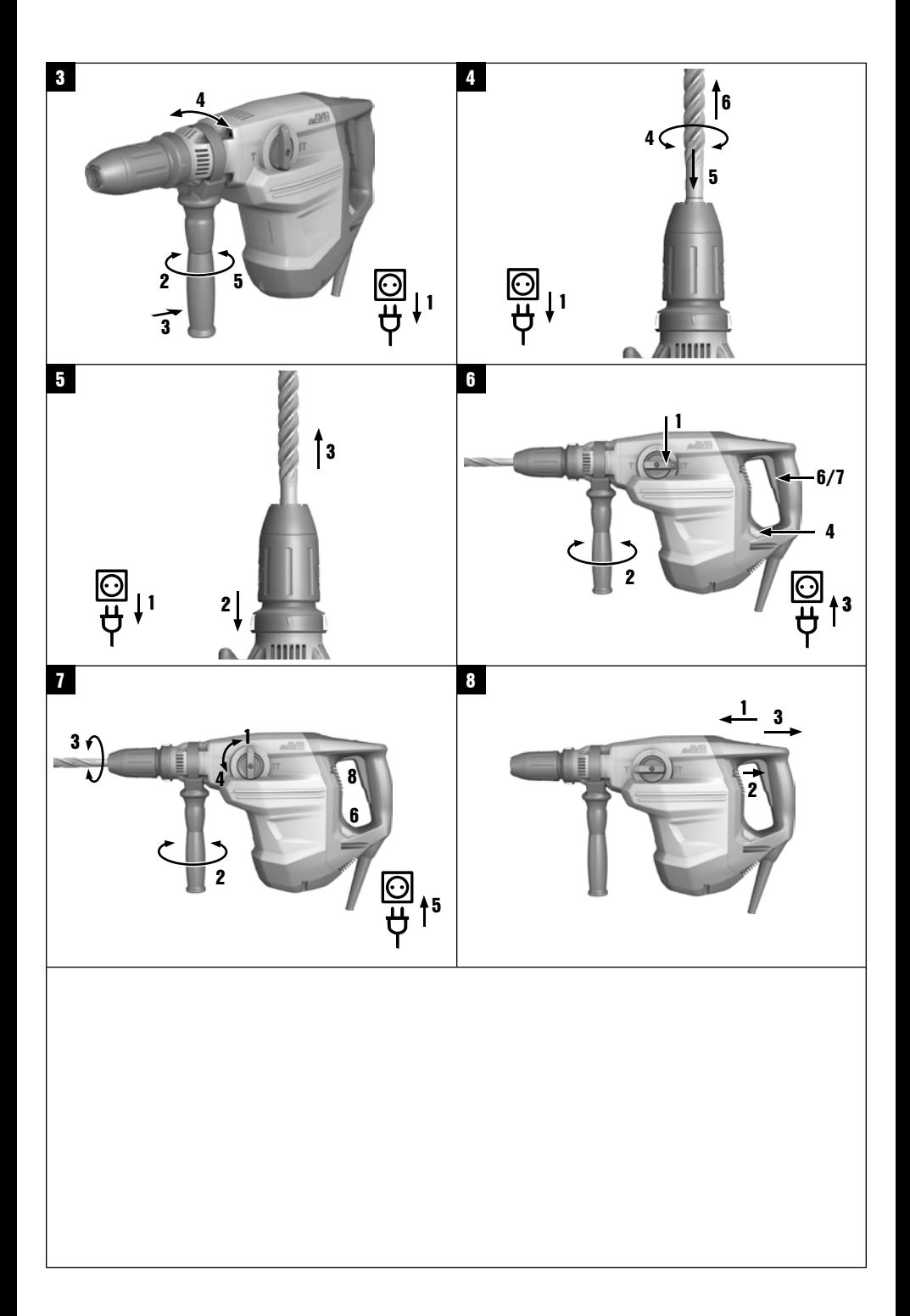

## Перфоратор TE 70-D/AVR

## Комбинированный перфоратор TE 70-AVR, TE 70-ATC/AVR, TE 80-ATC/AVR

Перед началом работы обязательно изучите руководство по эксплуатации.

Всегда храните данное руководство по эксплуатации рядом с инструментом.

При смене владельца обязательно передайте руководство по эксплуатации вместе с инструментом.

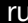

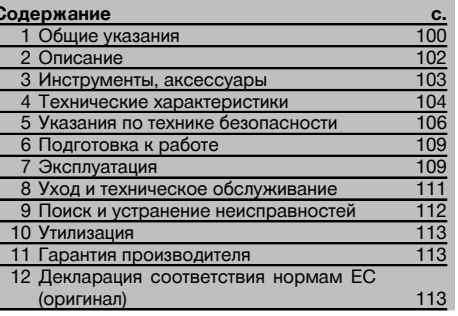

П Цифрами обозначены соответствующие иллюстрации. Иллюстрации к тексту расположены на разворотах. Используйте их при изучении руководства.

В тексте данного руководства по эксплуатации «инструмент» всегда обозначает перфоратор

TE 70-D/AVR или комбинированный перфоратор TE 70-AVR или TE 70-ATC/AVR или TE 80-ATC/AVR.

#### TE 70-ATC/AVR и TE 80-ATC/AVR

- (1) Переключатель режимов работы
- $(2)$  Фиксатор выключателя
- (3) Выключатель
- (4) Сетевой кабель
- (5) Кнопка переключения на среднюю мошность (только для комбинированного перфоратора ATC)
- **6** Боковая рукоятка
- (7) Зажимной патрон
- **(8) Пылезашитный колпак**
- (9) Фиксатор рабочего инструмента
- (10) Сервисный индикатор
- (11) Индикатор средней мощности (только для комбинированного перфоратора ATC)

#### ТЕ 70-D/AVR и ТЕ 70/AVR 2

- (1) Переключатель режимов работы (только для комбинированного перфоратора)
- (2) Фиксатор основного выключателя (только для комбинированного перфоратора)
- (3) Выключатель
- (4) Сетевой кабель
- (6) Боковая рукоятка
- (7) Зажимной патрон
- (8) Пылезашитный колпак
- Фиксатор рабочего инструмента
- (10) Сервисный индикатор

## 1 Общие указания

#### 1.1 Сигнальные сообщения и их значения

#### ОПАСНО

Общее обозначение непосредственной опасной ситуации, которая может повлечь за собой тяжёлые травмы или представлять угрозу для жизни.

#### **ВНИМАНИЕ**

Общее обозначение потенциально опасной ситуации, которая может повлечь за собой тяжёлые травмы или представлять угрозу для жизни.

#### **OCTOPO ЖНО**

Общее обозначение потенциально опасной ситуации. которая может повлечь за собой лёгкие травмы или повреждение оборудования.

#### **VKA3AHИF**

Указания по эксплуатации и другая полезная информация.

#### 1.2 Обозначение пиктограмм и другие обозначения  $/min$ 冋 Ø Предупреждающие знаки Оборотов в Диаметр Двойная минуту изоляция Опасность Опасность Горячая поражения поверхность электриче-СКИМ Долбление Выбор током положения Предписывающие знаки долота Расположение илентификационных ланных на инструменте Тип и серийный номер инструмента указаны на заводской табличке. Занесите эти данные в настоящее Используйте Используйте Используйте Используйте руководство по эксплуатации. Они необходимы при защитные защитную защитные защитные сервисном обслуживании инструмента и консульта-ОЧКИ каску наушники перчатки циях по его эксплуатации. Тип: Поколение: 03 Используйте респиратор Серийный номер: Символы Перед Направ-Вольт AMRen ляйте отработан-

началом работы прочтите ру-КОВОДСТВО по эксплуатации

 $BAT$ 

Переменный  $T \cap R$ 

ные материалы

на

переработку

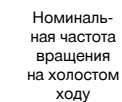

H7

Герц

 $n_0$ 

Сверление

с ударом

ru

## **2 Описание**

#### **2.1 Использование инструмента по назначению**

Инструмент представляет собой электрический перфоратор (TE 70-D/AVR) или комбинированный перфоратор с пневматическим ударным механизмом. Система ATC («Активный контроль вращающего момента») у TE 70‑ATC/AVR и TE 80‑ATC/AVR обеспечивает пользователю дополнительный комфорт при сверлении.

Инструмент предназначен для сверления отверстий в бетоне, кирпичной кладке, металле и древесине, а также может использоваться для выполнения долбежных работ (не относится к перфоратору TE 70-D/AVR).

Допускается обработка только негорючих веществ.

При определенных условиях инструмент может использоваться для перемешивания (см. главу "Рабочие инструменты, принадлежности и эксплуатация").

Использовать опасные для здоровья материалы (например, асбест) запрещается.

Соблюдайте национальные требования по охране труда

Инструмент предназначен для профессионального использования, поэтому может обслуживаться и ремонтироваться только уполномоченным персоналом. Персонал должен пройти специальный инструктаж по технике безопасности. Использование инструмента не по назначению или его эксплуатация необученным персоналом представляют опасность.

Возможные области и варианты использования инструмента: строительная площадка, мастерская, выполнение ремонтных работ разных типов.

Инструмент может использоваться только в сухих местах.

Не используйте инструмент там, где существует опасность пожара или взрыва.

Эксплуатация инструмента возможна только при напряжении и частоте электросети, соответствующих указанным на заводской табличке.

Внесение изменений в конструкцию инструмента и его модификация запрещаются.

Во избежание травм персонала и повреждения инструмента используйте только оригинальные принадлежности и инструменты производства Hilti.

Соблюдайте указания по эксплуатации, уходу и техническому обслуживанию инструмента, приведенные в настоящем руководстве по эксплуатации.

#### **2.2 Зажимное устройство**

Быстрозажимной патрон с фиксацией TE‑Y (SDS max)

#### **2.3 Переключатели/выключатели**

Выключатель (основной) с регулятором скорости для плавного засверливания

Переключатель режимов работы комбинированного перфоратора: сверление с ударом, долбление, регулировка зубила (24 позиции — в зависимости от модели инструмента)

Выбор мощности: полная или средняя (в зависимости от модели инструмента)

Основной выключатель может фиксироваться в режиме долбления (в зависимости от модели инструмента)

#### **2.4 Рукоятки**

Вибропоглощающая поворотная боковая рукоятка Вибропоглощающая рукоятка

#### **2.5 Защитные устройства**

Предохранительная фрикционная муфта

Электронный блокиратор повторного включения на случай непреднамеренного пуска инструмента после сбоя в электроснабжении (см. гл. 9 «Поиск и устранение неисправностей»).

Дополнительное оснащение системой ATC («Активный контроль вращающего момента») (TE 70‑ATC/AVR и TE 80‑ATC/AVR)

#### **2.6 Смазка**

Редуктор и ударный механизм с раздельными смазочными камерами

#### **2.7 Система Active Vibration Reduction**

Инструмент оснащен системой Active Vibration Reduction (AVR), которая обеспечивает заметное снижение уровня вибрации по сравнению с этим же показателем у инструментов, не оснащенных данной системой. TE 80-ATC/AVR дополнительно оснащен функцией гашения вибрации на рукоятке.

#### **2.8 Световая индикация**

Сервисный индикатор со световым сигналом (см. главу «Уход и техническое обслуживание») Индикатор средней мощности (в зависимости от модели инструмента; см. в главе «Эксплуатация»)

#### **2.9 Комплект поставки**

- 1 Инструмент
- 1 Боковая рукоятка
- 1 Смазка
- 1 Протирочная ткань
- 1 Руководство по эксплуатации
- 1 Чемодан Hilti

#### **2.10 Использование удлинительного кабеля**

#### **Рекомендуемые мин. сечения и макс. длина кабелей:**

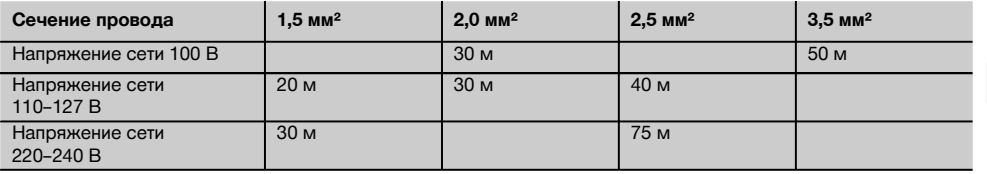

#### **2.11 Использование генератора или трансформатора**

Устройство может запитываться от генератора или трансформатора (наличие обеспечивается эксплуатирующей стороной) при соблюдении следующих требований: выходная мощность источника электропитания (Вт) минимум в два раза больше мощности, указанной на заводской табличке инструмента; рабочее напряжение в пределах от +5 % до –15 % от номинального напряжения; частота тока 50–60 Гц, ни в коем случае не более 65 Гц; наличие автоматического стабилизатора напряжения с пусковым усилителем.

Использовать генератор/трансформатор для одновременного запитывания других электрических устройств категорически запрещается. При включении/выключении других инструментов могут возникнуть скачки напряжения питания, которые могут повредить инструмент.

## **3 Инструменты, аксессуары**

#### **Инструменты**

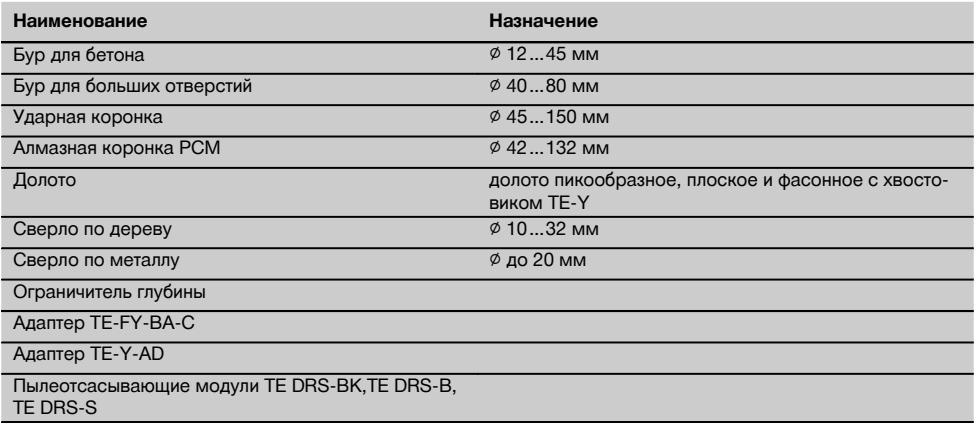

#### **Принадлежности**

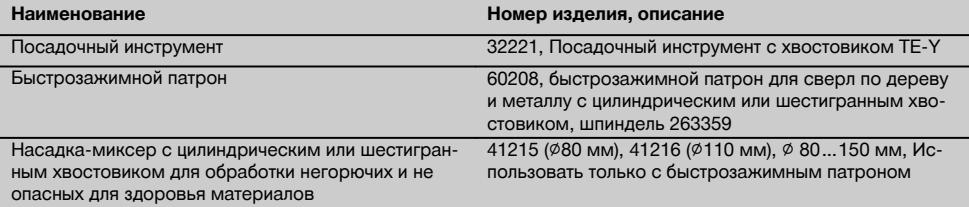

# **4 Технические характеристики**

Производитель оставляет за собой право на внесение технических изменений!

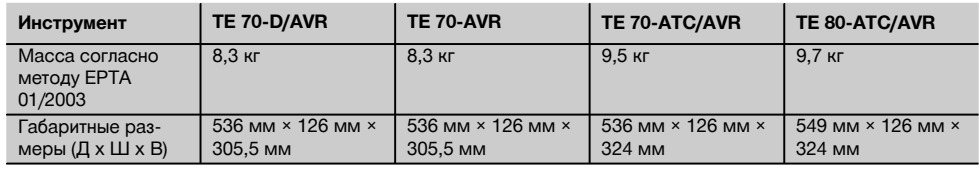

#### **УКАЗАНИЕ**

Инструмент выпускается в исполнениях с различным номинальным напряжением. Номинальное напряжение и номинальная потребляемая мощность инструмента указаны на заводской табличке.

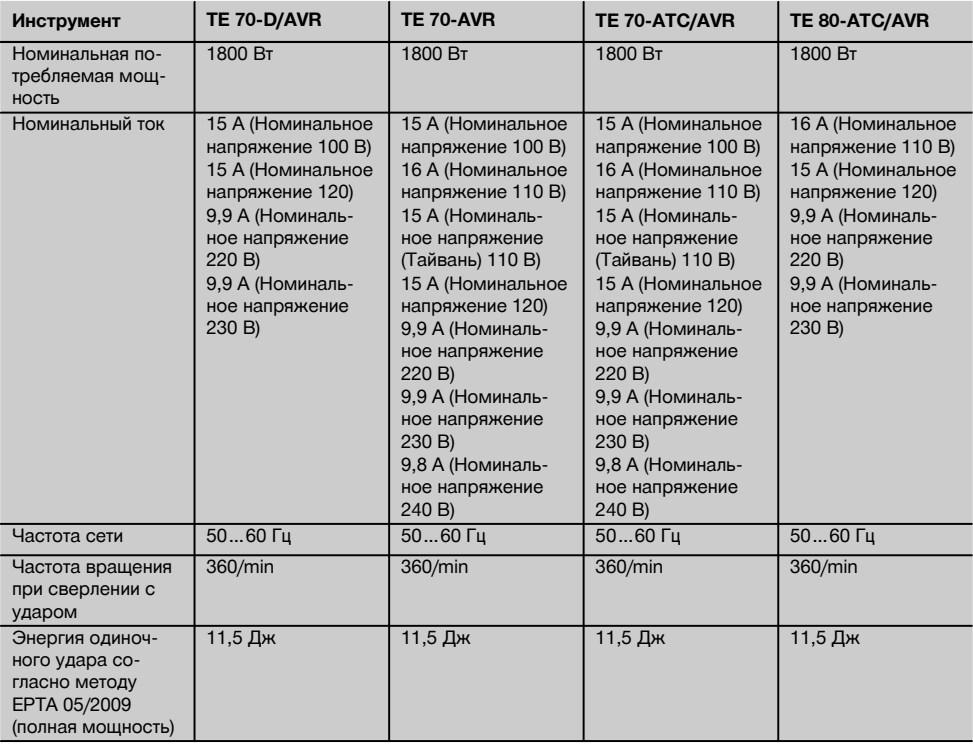

#### **УКАЗАНИЕ**

Инструменты TE 70‑ATC/AVR и TE 80‑ATC/AVR отвечают требованиям соответствующего стандарта при условии, что максимально допустимое полное сопротивление сети (значение Z<sub>макс</sub>) в точке подключения к оборудованию заказчика с питанием от общей электросети будет меньше или равно 0,342+j0,25 Ом. Специалист, выполняющий подключение, или пользователь инструмента должен (при необходимости обратившись к оператору электросети) убедиться в том, что инструмент подключен именно в той точке, в которой полное сопротивление сети меньше или равно значению  $Z_{\text{MARC}}$ .

#### **Указания по эксплуатации инструмента**

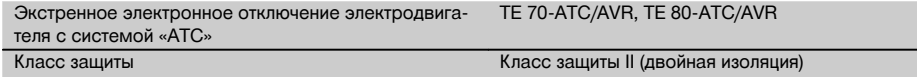

#### **УКАЗАНИЕ**

Данные о шуме и вибрации (измерения проведены по EN 60745-2-6): Указанный в настоящих инструкциях уровень вибрации по трем осям установлен с помощью метода измерения по EN 60745 и может использоваться для сравнения с другими электроинструментами. Он также подходит для предварительной оценки вибрационной нагрузки. Указанный уровень вибрации фактически соответствует областям применения электроинструмента. Однако, если электроинструмент используется для других целей, с другими рабочими инструментами или в случае его неудовлетворительного техобслуживания, уровень вибрации может быть иным. Вследствие этого в течение всего периода работы инструмента возможно значительное увеличение вибрационной нагрузки. Для точного определения вибрационной нагрузки следует также учитывать промежутки времени, в течение которых инструмент находится в выключенном состоянии или работает вхолостую. Вследствие этого в течение всего периода работы инструмента возможно значительное уменьшение вибрационной нагрузки. Примите дополнительные меры безопасности для защиты оператора от воздействия возникающей вибрации, например, техническое обслуживание машины и рабочих инструментов, сохранение рук теплыми, правильная организация рабочих процессов.

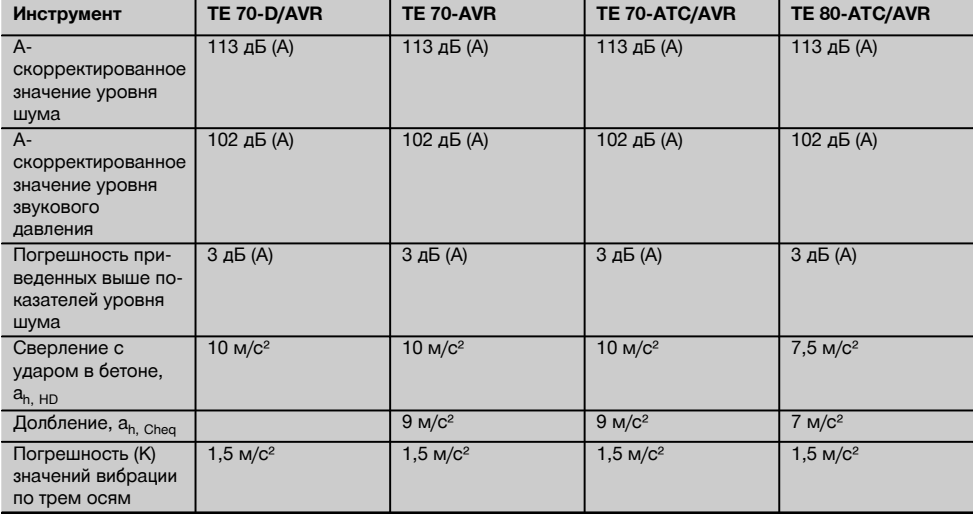

## **5 Указания по технике безопасности**

- **5.1 Общие указания по технике безопасности для электроинструментов**
- a) **ВНИМАНИЕ**

**Прочтите все указания по мерам безопасности и инструкции.** Невыполнение приведенных ниже указаний может привести к поражению электрическим током, пожару и/или вызвать тяжелые травмы. **Сохраните все указания по технике безопасности и инструкции для следующего пользователя.** Используемый далее термин «электроинструмент» относится к электроинструменту, работающему от электрической сети (с сетевым кабелем) и от аккумулятора (без сетевого кабеля).

#### **5.1.1 Безопасность рабочего места**

- a) **Следите за чистотой и порядком на рабочем месте.** Беспорядок на рабочем месте и плохое освещение могут привести к несчастным случаям.
- b) **Не используйте электроинструмент во взрывоопасной зоне, где имеются горючие жидкости, газы или пыль.** При работе электроинструмент искрит, и искры могут воспламенить пыль или пары.
- c) **Не разрешайте детям и посторонним приближаться к работающему электроинструменту.** Отвлекаясь от работы, можно потерять контроль над электроинструментом.

#### **5.1.2 Электрическая безопасность**

- a) **Соединительная вилка электроинструмента должна соответствовать розетке электросети. Не изменяйте конструкцию вилки. Не используйте переходные вилки с электроинструментами с защитным заземлением.** Оригинальные вилки и соответствующие им розетки снижают риск поражения электрическим током.
- b) **Избегайте непосредственного контакта с заземлёнными поверхностями, например с трубами, отопительными приборами, печами (плитами) и холодильниками.** При соприкосновении с заземлёнными предметами возникает повышенный риск поражения электрическим током.
- c) **Предохраняйте электроинструменты от дождя или воздействия влаги.** В результате попадания воды в электроинструмент возрастает риск поражения электрическим током.
- d) **Не используйте кабель не по назначению, например, для переноски электроинструмента, его подвешивания или для выдёргивания вилки из розетки электросети. Защищайте кабель от воздействий высоких температур, масла, острых кромок или вращающихся узлов электроинструмента.** В результате повреждения или схлёстывания кабеля повышается риск поражения электрическим током.
- e) **Если работы выполняются на открытом воздухе, применяйте только удлинительные ка-**

**бели, которые разрешено использовать вне помещений.** Применение удлинительного кабеля, пригодного для использования вне помещений, снижает риск поражения электрическим током.

f) **Если нельзя избежать работы с электроинструментом в условиях влажности, используйте автомат защиты от тока утечки.** Использование автомата защиты от тока утечки снижает риск поражения электрическим током.

#### **5.1.3 Безопасность персонала**

- a) **Будьте внимательны, следите за своими действиями и серьезно относитесь к работе с электроинструментом. Не пользуйтесь электроинструментом, если вы устали или находитесь под действием наркотиков, алкоголя или медикаментов.** Незначительная ошибка при невнимательной работе с электроинструментом может стать причиной серьёзного травмирования.<br>Применяйте индивидуальные сре
- b) **Применяйте индивидуальные средства защиты и всегда обязательно надевайте защитные очки.** Использование индивидуальных средств защиты, например, респиратора, обуви на нескользящей подошве, защитной каски или защитных наушников, в зависимости от вида и условий эксплуатации электроинструмента, снижает риск травмирования.
- c) **Избегайте непреднамеренного включения электроинструмента. Убедитесь в том, что электроинструмент выключен, прежде чем подключить его к электропитанию** и/или вставить аккумулятор, **или переносить его.** Ситуации, когда при переноске электроинструмента пальцы находятся<br>на выключателе или когда включенный на выключателе или когда включенный электроинструмент подключается к сети, могут привести к несчастным случаям.<br>Перед включением элек
- d) **Перед включением электроинструмента удалите регулировочные устройства и гаечный ключ.** Инструмент или ключ, находящийся во вращающейся части электроинструмента, может привести к травмам.
- e) **Старайтесь избегать неестественных поз при работе. Постоянно сохраняйте устойчивое положение и равновесие.** Это позволит лучше контролировать электроинструмент в непредвиденных ситуациях.
- f) **Носите спецодежду. Не надевайте очень свободной одежды или украшений. Оберегайте волосы, одежду и перчатки от вращающихся узлов электроинструмента.** Свободная одежда, украшения и длинные волосы могут быть захвачены ими.
- g) **Если предусмотрено подсоединение устройств для сбора и удаления пыли, убедитесь, что они подсоединены и используются по назначению.** Использование модуля пылеудаления снижает вредное воздействие пыли.

#### 5.1.4 Использование и обслуживание электроинструмента

- а) Не допускайте перегрузки электроинструмента. Используйте электроинструмент, прелназначенный именно лля ланной работы. Соблюдение этого правила обеспечит более высокое качество и безопасность работы в указанном диапазоне мощности.
- b) Не используйте электроинструмент с неисправным выключателем. Электроинструмент, включение или выключение которого затруднено, представляет опасность и должен быть отремонтирован.
- с) Прежде чем приступить к регулировке электроинструмента, замене принадлежностей или перед перерывом в работе, выньте вилку из розетки и/или аккумулятор из электроинструмента. Эта мера предосторожности предотвращает случайное включение электроинструмента.
- d) Храните неиспользуемые электроинструменты в местах, недоступных для детей. Не давайте электроинструмент лицам, которые не умеют им пользоваться или не прочитали настоящих указаний. Электроинструменты представляют собой опасность в руках неопытных пользователей.
- Бережно обращайтесь электроинc e) струментами. Проверяйте безупречное функционирование подвижных частей. легкость их хода, целостность и отсутствие повреждений, которые могли бы отрицательно повлиять на работу электроинструмента. Сдавайте поврежденные части инструмента в ремонт до его использования. Причиной многих несчастных случаев является несоблюдение правил технического обслуживания электроинструментов.
- Необходимо следить за тем, чтобы режущие инструменты были острыми и чистыми. Заклинивание содержащихся в рабочем состоянии режущих инструментов происходит реже, ими легче управлять.
- a) Применяйте электроинструмент, принадлежности, вспомогательные устройства и т. д. согласно указаниям. Учитывайте при этом рабочие условия и характер выполняемой работы. Использование электроинструментов не по назначению может привести к опасным ситуациям.

#### 5.1.5 Сервис

а) Доверяйте ремонт своего электроинструмента только квалифицированному персоналу. использующему ТОЛЬКО оригинальные запчасти. Этим обеспечивается поддержание электроинструмента в безопасном и исправном состоянии.

#### 5.2 Указания по технике безопасности при работе с перфораторами

а) Надевайте защитные наушники. В результате воздействия шума возможна потеря слуха.

- Используйте дополнительные рукоятки, кото $h)$ рые входят в комплект инструмента. Потеря контроля над инструментом может привести к травмам.
- $C)$ При опасности повреждения рабочим инструментом скрытой электропроводки или сетевого кабеля держите электроинструмент за изолированные поверхности. При контакте с токопроводящими предметами незащищенные металлические части электроинструмента находятся под напряжением, что может привести к поражению электрическим током.

#### 5.3 Дополнительные указания по технике безопасности

## 5.3.1 Безопасность персонала

- Всегда крепко держите инструмент обеими ру $a)$ ками за рукоятки. Замасленные рукоятки немедленно очищайте, они должны быть сухими и чистыми.
- b) Если инструмент используется без устройств для удаления пыли, при работах с образованием пыли используйте защитные средства.
- C) Чтобы во время работы руки не затекали, делайте перерывы для расслабления и разминки пальцев.
- d) Не прикасайтесь к вращающимся деталям инструмента. Включайте инструмент только после того, как подведете его к рабочей зоне. Прикосновение к вращающимся узлам, в особенности к врашающимся насадкам, может привести к травмам.
- $e)$ При работе следите за тем, чтобы сетевой и удлинительный кабели находились позади инструмента. Это снизит риск споткнуться о них во время работы.
- $f$ Для перемешивания установите переключатель режимов работы в положение "Сверление с ударом" и наденьте защитные перчатки.
- Дети должны знать о том, что им запрещено g) играть с инструментом.
- h) Инструмент не предназначен для использования детьми или физически ослабленными лицами без соответствующего инструктажа.

#### 5.3.2 Аккуратное обрашение с электроинструментом и его правильная эксплуатация

- а) Надежно фиксируйте заготовку. Для фиксации заготовки используйте струбцины или тиски. Это надежнее, чем удерживать ее рукой, и при этом можно держать инструмент двумя руками.
- b) Убедитесь, что инструменты имеют подходящие к патрону хвостовики и надежно фиксируются в патроне.
- Проверьте устойчивость и надежность крепле-C) ния

#### **5.3.3 Электрическая безопасность**

- a) **Перед началом работы проверяйте рабочее место на наличие скрытой электропроводки, газовых и водопроводных труб, например, при помощи металлоискателя.** Открытые металлические части инструмента могут стать проводниками электрического тока, если случайно задеть электропроводку. При этом возникает опасность поражения электрическим током.
- b) **Регулярно проверяйте кабель электропитания инструмента. Замена поврежденного кабеля должна выполняться специалистомэлектриком. В случае повреждения кабеля электропитания инструмента его следует заменить другим, специально предназначенным для замены и допущенным к эксплуатации кабелем, который можно заказать через отдел по обслуживанию клиентов. Регулярно проверяйте удлинительные кабели и при наличии повреждений заменяйте их. Если во время работы сетевой или удлинительный кабель был поврежден, прикасаться к нему запрещается. Выньте вилку кабеля из сетевой розетки.** Неисправные кабели электропитания и удлинительные кабели представляют опасность поражения электрическим током.
- c) **При частой работе с токопроводящими материалами инструмент загрязняется, поэтому его следует регулярно сдавать в сервисный центр Hilti для проверки.** При неблагоприятных условиях влага и пыль, скапливающаяся на поверхности инструмента (особенно от токопроводящих материалов), могут вызвать удар электрическим током.
- d) **При работе на открытом воздухе убедитесь, что инструмент подключен к сети с автоматом защиты от тока утечки (RCD) с максимальным током отключения 30 мА.** Использование автомата защиты от тока утечки снижает риск поражения электрическим током.
- e) **Обычно рекомендуется использовать автомат защиты от тока утечки (RCD) с максимальным током отключения 30 мА.**

#### **5.3.4 Рабочее место**

- a) **Обеспечьте хорошее освещение рабочего места.**
- b) **Обеспечьте хорошую вентиляцию рабочей зоны.** Плохо проветриваемая рабочая зона

может стать причиной ухудшения самочувствия из-за высокой концентрации пыли.

- c) Пыль, возникающая при обработке материалов,<br>содержаших свинец, некоторых видов содержащих свинец, некоторых видов<br>древесины минералов и металлов может древесины, минералов и металлов, представлять собой опасность для здоровья. Вдыхание частиц такой пыли или контакт с ней может стать причиной появления аллергических реакций и/или заболеваний дыхательных путей. Некоторые виды пыли (например пыль, возникающая при обработке дуба или бука) считаются канцерогенными, особенно в комбинации с дополнительными материалами, используемыми для обработки древесины (соль хромовой кислоты, средства защиты древесины). Обработка материалов с содержанием асбеста должна выполняться<br>только специалистами. По возможности только специалистами. **По возможности используйте подходящий пылеотсасывающий аппарат. Для оптимального удаления пыли используйте этот электроинструмент в комбинации с подходящим переносным пылесосом, рекомендованным Hilti для уборки древесных опилок и/или минеральной пыли. Обеспечьте хорошую вентиляцию рабочей зоны. Рекомендуется носить респиратор с фильтром класса P2. Соблюдайте действующие национальные предписания по обработке материалов.**
- d) **При сквозном сверлении ограждайте опасную зону с противоположной стороны стены**. Выходящие наружу или падающие вниз осколки могут травмировать других людей.

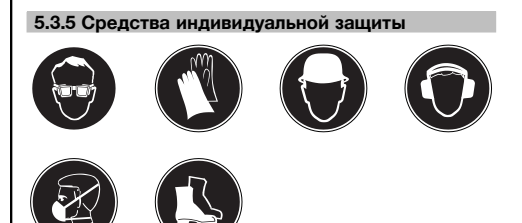

**При работе с инструментом пользователь и находящиеся в непосредственной близости лица должны носить соответствующие защитные очки, защитный шлем, наушники, лёгкий респиратор или защитную обувь.**

## **6 Подготовка к работе**

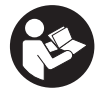

- **6.1 Установка и позиционирование боковой рукоятки** В
- 1. Выньте вилку кабеля из сетевой розетки.<br>2. Поверните боковую рукоятку, чтобы ра
- 2. Поверните боковую рукоятку, чтобы расфиксировать ее.
- 3. Насадите боковую рукоятку фиксирующим кольцом через зажимной патрон на хвостовик.
- 4. Установите боковую рукоятку в нужное положение.
- 5. **ОСТОРОЖНО Следите за тем, чтобы фиксирующее кольцо располагалось в специально предназначенной для него канавке на инструменте.**

Зафиксируйте боковую рукоятку, повернув ее.

#### **6.2 Использование удлинительного кабеля и генератора/трансформатора**

см. главу 2 «Описание»

#### **7 Эксплуатация**

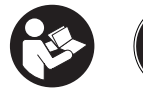

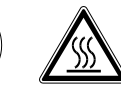

#### **ОСТОРОЖНО**

Инструмент обладает высоким крутящим моментом, что соответствует его областям применения. **При работе с инструментом держите его обеими руками и пользуйтесь боковой рукояткой.** Оператор должен быть готов к внезапной блокировке инструмента.

#### **ОСТОРОЖНО**

**Закрепляйте обрабатываемые изделия зажимными приспособлениями или тисками.**

#### **ОСТОРОЖНО**

**Запрещается использовать шейку редуктора в качестве рукоятки.**

#### **ОСТОРОЖНО**

**Перед каждым использованием проверяйте инструмент на отсутствие повреждений и неравномерный износ.**

#### **7.1 Подготовка к работе**

#### **ОСТОРОЖНО**

**Для смены рабочих инструментов пользуйтесь защитными перчатками, т. к. инструменты при работе сильно нагреваются.**

#### **7.1.1 Установка рабочего инструмента** 4

- 1. Выньте вилку кабеля из сетевой розетки.<br>2. Убедитесь, что хвостовик рабочего инст
- 2. Убедитесь, что хвостовик рабочего инструмента чист и смазан. В случае необходимости очистите и смажьте его.
- 3. Проверьте чистоту и состояние уплотнителя пылезащитного колпака. В случае необходимости очистите пылезащитный колпак, а если поврежден уплотнитель — замените колпак.
- 4. Вставьте рабочий инструмент в зажимной патрон и проверните его с небольшим усилием, пока инструмент не зафиксируется в направляющих пазах.
- 5. Надавите на рабочий инструмент в зажимном патроне до щелчка.
- 6. Потяните рабочий инструмент на себя, чтобы удостовериться, что он надежно закреплен в патроне.

#### **7.1.2 Извлечение рабочего инструмента** 5

- 1. Выньте вилку кабеля из сетевой розетки.<br>2. Разблокируйте зажимной патрон. оттянув
- Разблокируйте зажимной патрон, оттянув фиксатор рабочего инструмента.
- 3. Выньте рабочий инструмент из зажимного патрона.

#### **7.2 Режим работы**

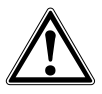

#### **ОСТОРОЖНО**

При обработке основания может откалываться материал. **Пользуйтесь защитными очками, защитными перчатками и, если Вы работаете без устройства для отсасывания пыли, легким респиратором для защиты дыхательных путей.** Осколки материала могут травмировать тело и глаза.

#### **ОСТОРОЖНО**

Во время работы возникает шум. **Надевайте защитные наушники.** Сильный шум может повредить слух.

#### **ОСТОРОЖНО**

**Включайте инструмент только в рабочем положении.**

109

ru

#### **ОСТОРОЖНО**

**Менять положение переключателя режимов работы при работающем инструменте запрещается.**

#### **7.2.1 Ударное сверление** 6

#### **УКАЗАНИЕ**

ru

Работа при низких температурах: минимальной рабочей температурой является температура, достаточная для запуска ударного механизма инструмента. Для достижения минимальной рабочей температуры ненадолго включите инструмент и дайте ему поработать на холостом ходу. При необходимости повторите операцию, пока не запустится ударный механизм.

- 1. Установите переключатель режимов работы в положение «Сверление с ударом» (до щелчка).
- 2. Установите боковую рукоятку в нужное положение. Убедитесь, что она правильно установлена и надежно закреплена.
- 3. Вставьте вилку кабеля в сетевую розетку.
- 4. Задайте мощность сверления (опция).

**УКАЗАНИЕ** После подсоединения вилки к сетевой розетке инструмент всегда настроен на полную мощность сверления.

**УКАЗАНИЕ** Для установки средней мощности сверления (в зависимости от типа инструмента) нажмите кнопку «Средняя мощность». При пониженной мощности загорается индикатор мощности. Путем повторного нажатия кнопки «Средняя мощность» инструмент вновь переключается на полную мощность, и индикатор мощности гаснет.

- 5. Установите сверло в нужной точке сверления.
- 6. Мягко нажмите на выключатель (начните сверление с низкой частотой вращения, чтобы сверло правильно установилось в отверстии).
- 7. Для работы с полной мощностью нажмите выключатель до упора.

**УКАЗАНИЕ** Старайтесь не нажимать излишне сильно на инструмент. От этого ударная мощность не увеличивается. Избегая слишком сильного прижима рабочего инструмента, вы тем самым продлеваете его срок службы.

8. Во избежание сколов незадолго до выхода сверла с обратной стороны обрабатываемого материала уменьшите частоту вращения.

#### **7.2.2 Активный контроль вращающего момента (TE 70‑ATC/AVR и TE 80‑ATC/AVR)**

Кроме предохранительной фрикционной муфты инструмент также оснащен системой активного контроля вращающего момента (АТС). Данная система предоставляет дополнительный комфорт при сверлении благодаря экстренной остановке инструмента при внезапном проворачивании по оси сверления, например при заклинивании сверла в арматуре или его непреднамеренном перекосе. После срабатывания системы ATC снова приведите инструмент в рабочее состояние, для чего отожмите и снова нажмите основной выключатель, дождавшись полной остановки электродвигателя («щелчок» сигнализирует о готовности инструмента к работе). Всегда выбирайте такое рабочее положение, при котором корпус свободно вращается против часовой стрелки (если смотреть со стороны пользователя). В противном случае система ATC может не сработать.

## **7.2.3 Сверление без удара**

Сверление без удара возможно с помощью сменных инструментов со специальным хвостовиком. Вы можете найти такие инструменты в каталоге инструментов Hilti. В быстрозажимном патроне вы можете зажать, например, сверло по дереву или стали с цилиндрическим хвостовиком и выполнять сверление без удара. При этом переключатель режимов работы должен быть зафиксирован в положении «Сверление с ударом».

#### **7.2.4 Долбление (в зависимости от типа инструмента)** 7

#### **УКАЗАНИЕ**

Зубило можно установить в 24 различных положения (шаг 15°). За счет этого плоские и фасонные зубила всегда можно установить в оптимальное рабочее положение.

## **ОСТОРОЖНО**

Не работайте с инструментом, если переключатель режимов работы находится в положении «Выбор положения долота».

- 1. Установите переключатель режимов работы в положение «Выбор положения зубила» (до щелчка).
- 2. Установите боковую рукоятку в нужное положение. Убедитесь, что она правильно установлена и надежно закреплена.
- 3. Поверните зубило в нужное положение.
- 4. Установите переключатель режимов работы в положение «Долбление» (до щелчка). Менять положение переключателя режимов работы при работающем инструменте запрещается.
- 5. Перед началом долбления вставьте вилку сетевого кабеля в розетку электросети.
- 6. Задайте мощность долбления (в зависимости от типа инструмента).

**УКАЗАНИЕ** После подсоединения вилки к сетевой розетке инструмент всегда настроен на полную мощность долбления.

**УКАЗАНИЕ** Для установки средней мощности долбления (в зависимости от типа инструмента) нажмите кнопку «Средняя мощность». При пониженной мощности загорается индикатор мощности. Путем повторного нажатия кнопки «Средняя мощность» инструмент переключается на полную мощность, и индикатор мощности гаснет.

- 7. Установите зубило в нужной точке долбления.
- 8. Нажмите выключатель до упора.

#### **7.2.5 Фиксатор выключателя (в зависимости от типа инструмента)** 8

В режиме долбления основной выключатель можно зафиксировать в нажатом положении.

- 1. Сдвиньте фиксатор основного выключателя в верхней части рукоятки вперед.
- 2. Нажмите выключатель до упора. Теперь инструмент работает в непрерывном режиме.
- 3. Для выхода из этого режима переместите фиксатор основного выключателя назад. Инструмент выключится.

#### **7.2.6 Перемешивание**

- 1. Установите переключатель режимов работы в положение «Сверление с ударом» (до щелчка).
- 2. Вставьте быстрозажимной патрон в зажимной патрон.
- 3. Установите насадку-миксер.
- 4. Потяните сменный инструмент на себя, чтобы удостовериться, что он надежно закреплен в патроне.
- 5. Установите боковую рукоятку в нужное положение. Убедитесь, что она правильно установлена и надежно закреплена.
- 6. Вставьте вилку сетевого кабеля инструмента в розетку.
- 7. Установите насадку-миксер в резервуар с перемешиваемой массой.
- 8. Для начала перемешивания плавно нажмите основной выключатель.
- 9. Для работы с полной мощностью нажмите выключатель до упора.
- 10. Ведите насадку-миксер так, чтобы избежать выброса перемешиваемой массы.

## **8 Уход и техническое обслуживание**

#### **ОСТОРОЖНО**

**Выньте вилку кабеля из сетевой розетки.**

#### **8.1 Уход за рабочими инструментами**

Удаляйте скопившуюся грязь с рабочих инструментов и защищайте их от коррозии, протирая смазанной маслом протирочной тканью.

#### **8.2 Уход за инструментом**

#### **ОСТОРОЖНО**

**Содержите инструмент, в особенности поверхности рукоятки, в чистом и сухом состоянии, без**

#### **8.3 Сервисный индикатор**

#### **УКАЗАНИЕ**

Инструмент оснащен сервисным индикатором.

#### Индикатор горит красным светом Срок службы инструмента достиг предела, при котором требуется сервисное обслуживание. С этого момента инструмент можно эксплуатировать еще примерно в течение нескольких часов, затем произойдет его автоматическое отключение. Чтобы ваш инструмент всегда был готов к работе, своевременно обращайтесь в сервисные центры Hilti. мигает красным светом см. главу «Поиск и устранение неисправностей»

#### **8.4 Техническое обслуживание**

#### **ВНИМАНИЕ**

**Ремонт электрической части инструмента поручайте только специалисту-электрику.**

Регулярно проверяйте узлы инструмента на отсутствие повреждений, а также исправность всех элементов управления и компонентов. Эксплуатация прибора с поврежденными деталями или неисправными элементами управления запрещается. Обратитесь в сервисную службу Hilti.

#### **8.5 Контроль после работ по уходу и техническому обслуживанию**

После ухода за инструментом и его технического обслуживания убедитесь, что все защитные приспособления установлены и исправно функционируют.

## **следов масла и смазки. Запрещается использовать чистящие средства, содержащие силикон.**

При работе не закрывайте вентиляционные прорези в крышке корпуса! Очищайте вентиляционную прорезь сухой щеткой. Следите за тем, чтобы внутрь корпуса инструмента не попадали посторонние предметы. Регулярно очищайте внешнюю поверхность инструмента влажной тканью. Запрещается использовать водяной распылитель, парогенератор или струю воды! После чистки такими средствами электробезопасность инструмента не обеспечивается.

# **9 Поиск и устранение неисправностей**

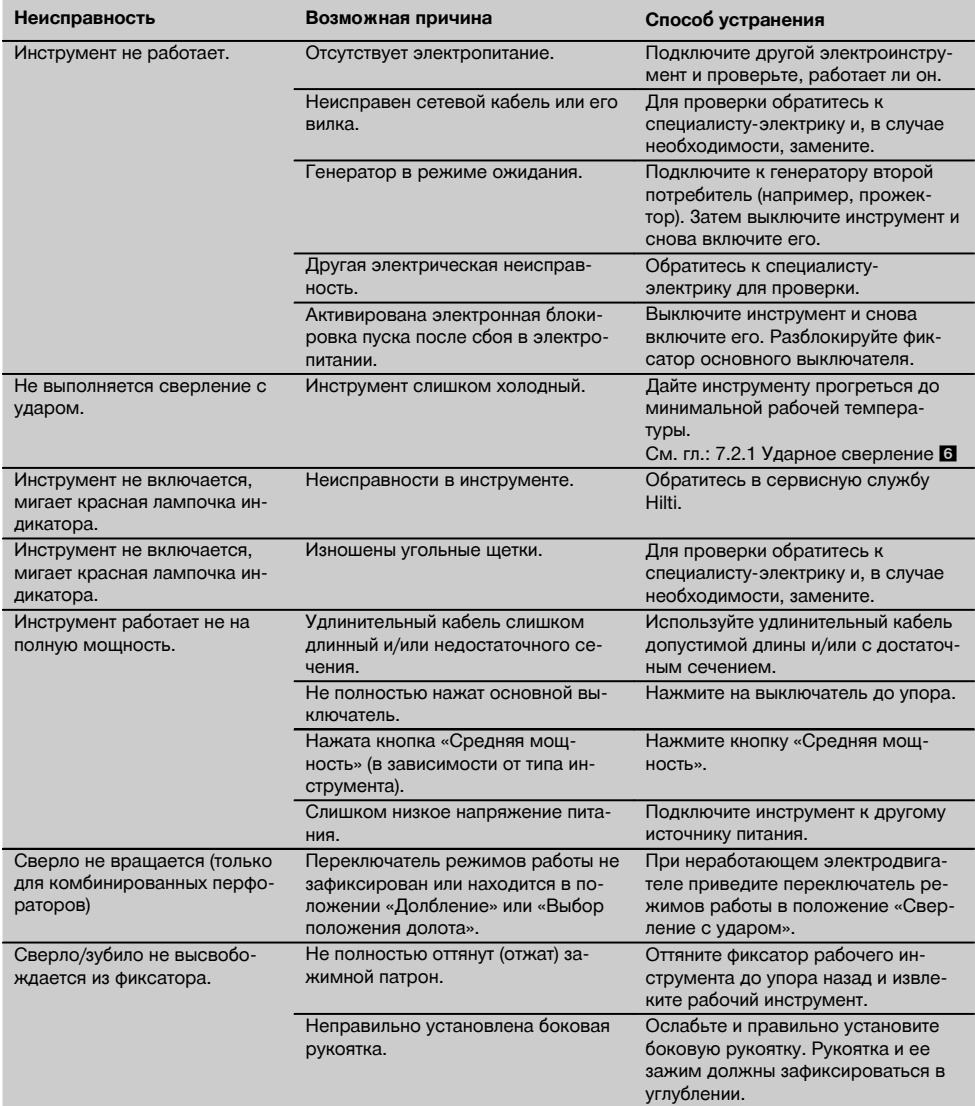

## **10 Утилизация**

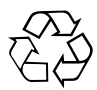

Инструменты Hilti содержат большое количество материалов, пригодных для переработки. Перед утилизацией следует тщательно рассортировать материалы. Во многих странах компания Hilti уже заключила соглашения о приеме использованных инструментов для их утилизации. Дополнительную информацию по этому вопросу можно получить в отделе по обслуживанию клиентов или у технического консультанта компании Hilti.

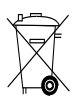

Только для стран ЕС

Не выбрасывайте электроинструменты вместе с обычным мусором!

В соответствии с директивой ЕС об утилизации старых электрических и электронных устройств и в соответствии с местными законами электроинструменты, бывшие в эксплуатации, должны утилизироваться отдельно безопасным для окружающей среды способом.

#### **11 Гарантия производителя**

С вопросами относительно гарантийных условий обращайтесь в ближайшее представительство HILTI.

#### **12 Декларация соответствия нормам ЕС (оригинал)**

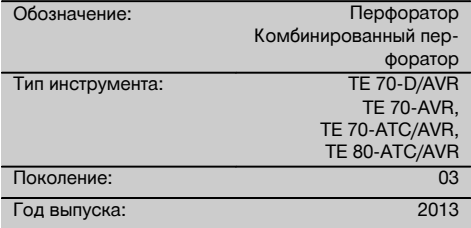

Компания Hilti со всей ответственностью заявляет, что данная продукция соответствует следующим директивам и нормам: 2006/42/ЕС, 2004/108/EG, 2011/65/EU, EN 60745‑1, EN 60745‑2‑6, EN ISO 12100.

**Hilti Corporation, Feldkircherstrasse 100, FL‑9494 Schaan**

**Paolo Luccini Jan Doongaji** Head of BA Quality and Process Management Business Area Electric Tools & Accessories<br>08/2013 08/2013 08/2013

#### **Техническая документация:**

Hilti Entwicklungsgesellschaft mbH Zulassung Elektrowerkzeuge Hiltistrasse 6 86916 Kaufering Deutschland

Van Noong?

Executive Vice President

ru

Business Unit Power Tools & Accessories

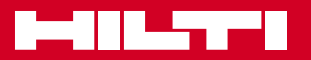

## **Hilti Corporation**

LI-9494 Schaan Tel.: +423 / 234 21 11 Fax: +423 / 234 29 65 www.hilti.com

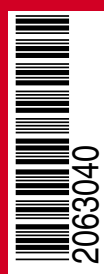

Hilti = registered trademark of Hilti Corp., Schaan W 4309 | 0514 | 00-Pos. 8 | 1 Printed in Germany © 2014 Right of technical and programme changes reserved S. E. & O. 2063040 / A3